#### Next steps: Grey literature

- Identifying grey literature
- Additional search methods to identify papers that might have been missed by the structured search

# Searching for grey literature

Research not published commercially

- Conference abstracts
- **Theses**
- Study protocols
- **Preprints**
- Official documents & organisational reports

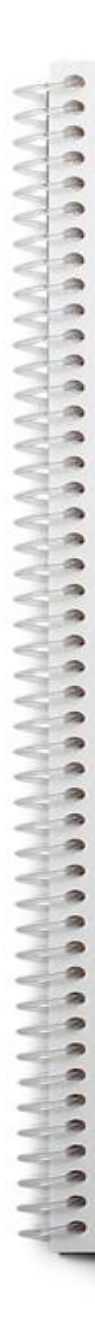

#### Additional search methods - snowballing

- Forward & backward citation tracking
- Related articles linking
- Hand-searching conference reports & journals
- Searching trial registers
- Searching preprint archives
- Web searching
- Contacting authors, experts & organisations

# Snowballing on Google Scholar

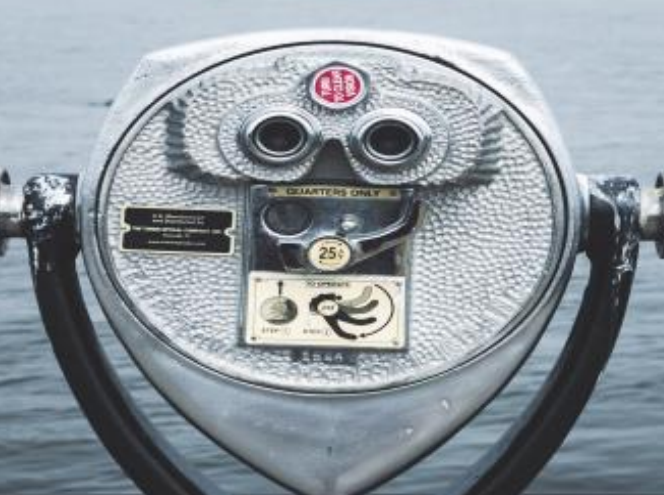

 $5.1.6$ 

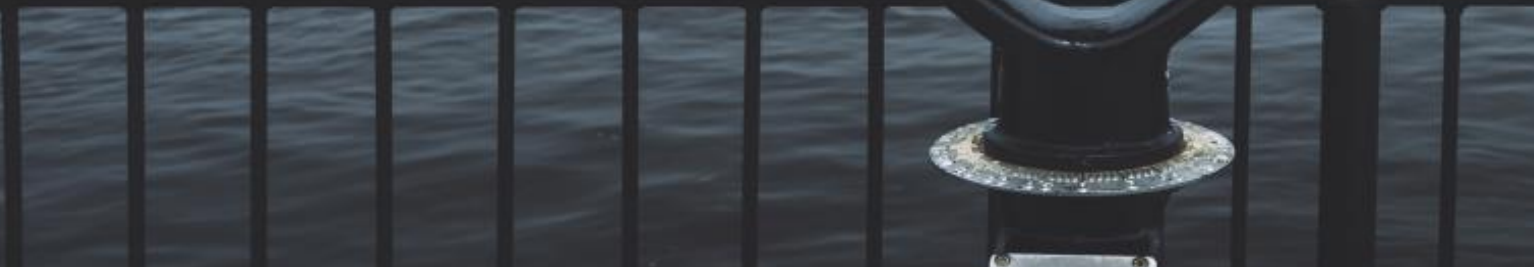

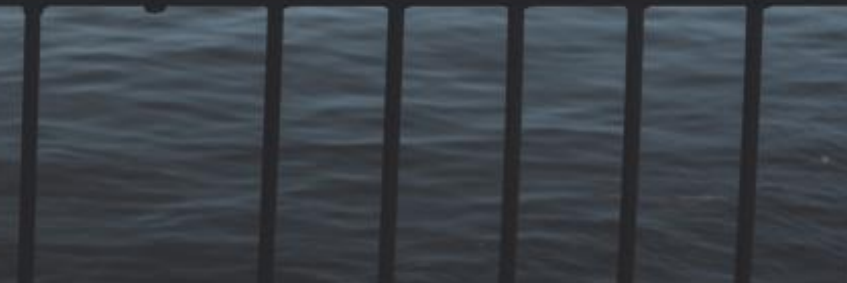

# Registering your protocol

- Once your search methods are finalised, finish & register your protocol
	- **PROSPERO**
	- Publish in a journal which accepts protocols
	- Preprint archives

### Additional notes

- Managing your references software choice
	- Reference management e.g. Endnote or Mendeley
	- Review management e.g. Covidence or Rayyan
- Note taking and reporting your search
	- PRISMA-S

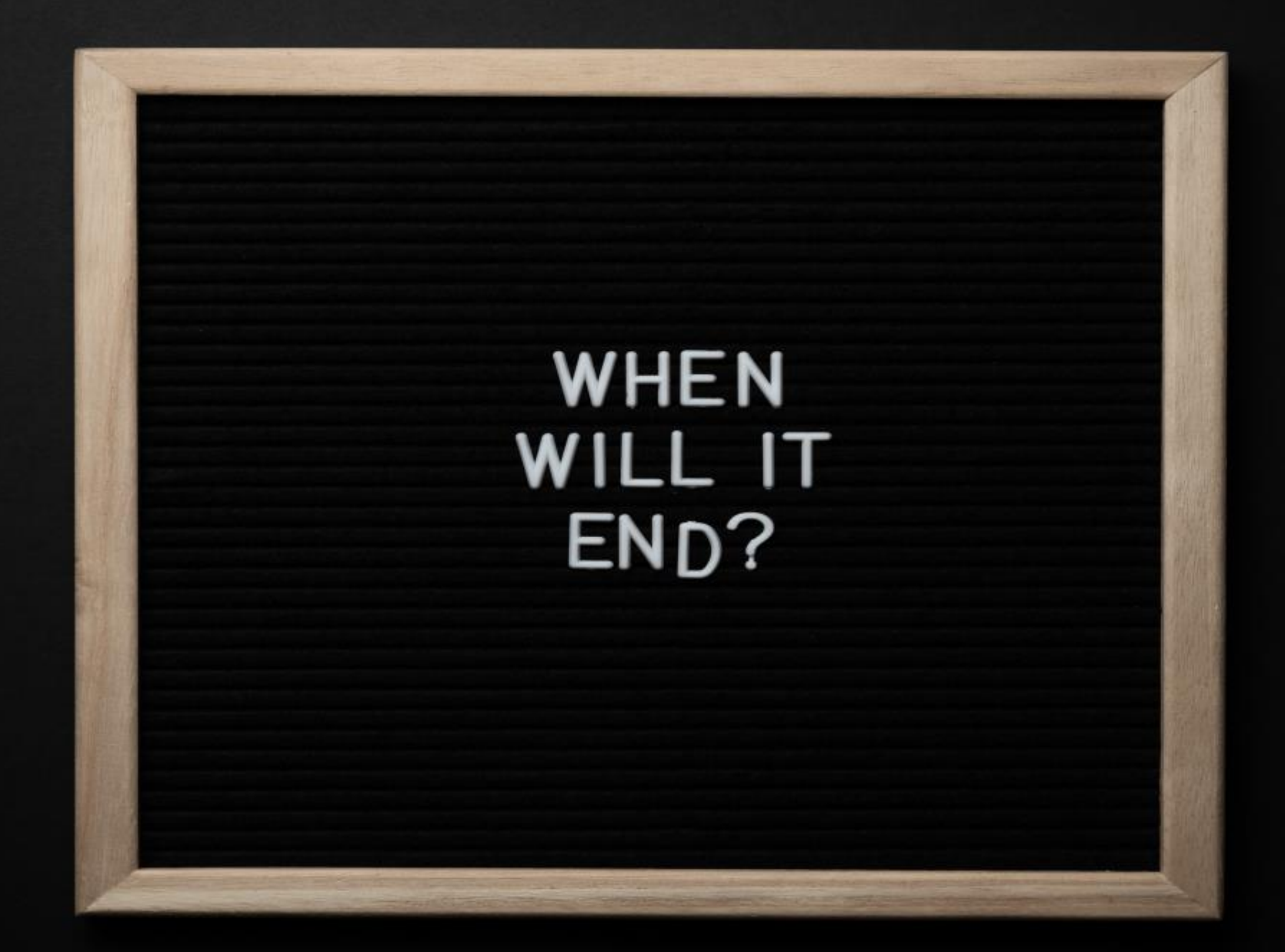